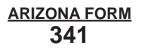

# Credit for Corporate Contributions to School Tuition Organizations for Displaced Students or Students With Disabilities

For the calendar year 2012 or

fiscal year beginning (M,M|D,D|Y,Y,Y,Y) and ending (M,M|D,D|Y,Y,Y,Y).

Attach to your return.

Name as shown on Form 120, 120A, 120S, 120X, or 165

Employer identification number

## Part I Current Taxable Year's Credit Calculation

|    | (a)<br>School tuition organization name and address | <b>(b)</b><br>Credit approval<br>number | <b>(c)</b><br>Contribution<br>amount |    |
|----|-----------------------------------------------------|-----------------------------------------|--------------------------------------|----|
| 1  |                                                     |                                         |                                      | 00 |
| 2  |                                                     |                                         |                                      | 00 |
| 3  |                                                     |                                         |                                      | 00 |
| 4  |                                                     |                                         |                                      | 00 |
| 5  |                                                     |                                         |                                      | 00 |
| 6  |                                                     |                                         |                                      | 00 |
| 7  |                                                     |                                         |                                      | 00 |
| 8  |                                                     |                                         |                                      | 00 |
| 9  |                                                     |                                         |                                      | 00 |
| 10 |                                                     |                                         |                                      | 00 |
| 11 | Total current year's credit. Add lines 1 through 10 |                                         |                                      | 00 |

00

#### Part II Corporate Partner's Share of Credit

Complete lines 12 through 14 separately for each corporate partner. Furnish each corporate partner with a copy of pages 1 and 2 of Form 341.

- 12 Name of corporate partner \_\_\_\_
- 13 Corporate partner's TIN \_\_\_\_
- 14 Corporate partner's share of the amount on Part I, line 11, column (c) ...... 14

### Part III Available Credit Carryover

|    | <b>(a)</b><br>Taxable year | <b>(b)</b><br>Original credit<br>amount | (c)<br>Amount<br>previously used | (d)<br>Available carryover -<br>Subtract column (c)<br>from column (b) |
|----|----------------------------|-----------------------------------------|----------------------------------|------------------------------------------------------------------------|
|    |                            |                                         |                                  |                                                                        |
| 15 |                            |                                         |                                  |                                                                        |
| 16 |                            |                                         |                                  |                                                                        |
| 17 |                            |                                         |                                  |                                                                        |
| 18 |                            |                                         |                                  |                                                                        |
| 19 |                            |                                         |                                  |                                                                        |
| 20 | Total available carryover  |                                         |                                  |                                                                        |

## Part IV Total Available Credit

| 21 Current year's credit. Corporations and S corporations - enter the amount from Part I, line 11, column (c). |    |    |  |  |  |  |
|----------------------------------------------------------------------------------------------------|----|----|--|--|--|--|
| Corporate partners of a partnership - enter the amount from Part II, line 14                                   | 21 | 00 |  |  |  |  |
| 22 Available credit carryover - from Part III, line 20, column (d)                                             | 22 | 00 |  |  |  |  |
| 23 Total available credit. Add lines 21 and 22. Enter the amount here and on Form 300, Part I, line 17         | 23 | 00 |  |  |  |  |